## Package 'SimHaz'

October 19, 2015

Version 0.1

Date 2015-09-29

Title Simulated Survival and Hazard Analysis for Time-Dependent Exposure

Author Danyi Xiong, Teeranan Pokaprakarn, Hiroto Udagawa, Nusrat Rabbee

Maintainer Nusrat Rabbee <rabbee@berkeley.edu>

**Depends**  $R$  ( $> = 3.1.1$ )

Imports survival

Description Generate power for the Cox proportional hazards model by simulating survival events data with time dependent exposure status for subjects. A dichotomous exposure variable is considered with a single transition from unexposed to exposed status during the subject's time on study.

License GPL  $(>= 2)$ 

URL [http://www.stat.berkeley.edu/~rabbee/research\\_webpage.htm](http://www.stat.berkeley.edu/~rabbee/research_webpage.htm)

BugReports <https://github.com/rabbeelab/SimHaz/issues>

NeedsCompilation no Repository CRAN Date/Publication 2015-10-19 08:41:51

## R topics documented:

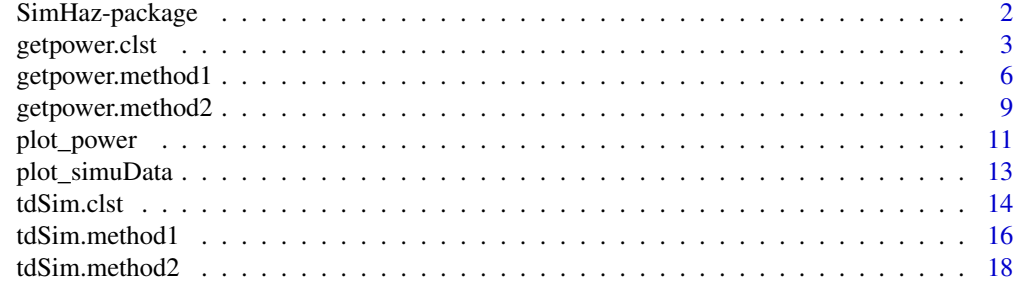

 $\bf 1$ ndex  $\bf 20$  $\bf 20$ 

#### Description

This package generates power for the Cox proportional hazards model by simulating survival events data with time dependent exposure status for subjects. A dichotomous exposure variable is considered with a single transition from unexposed to exposed status during the subject time's in the study.

#### Details

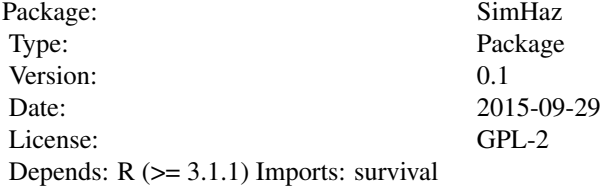

#### Author(s)

Danyi Xiong, Teeranan Pokaprakarn, Hiroto Udagawa, Nusrat Rabbee Maintainer: Nusrat Rabbee <rabbee@berkeley.edu>

#### Examples

# Simulate a dataset of 600 subjects with time-dependent exposure without # considering minimum follow-up time or minimum post-exposure follow-up time. # Specifically, set the duration of the study to be 24 months; the median time to # event for control group to be 24 months; exposure effect to be 0.3; median time # to censoring to be 14 months; and exposure proportion to be 20%. df1  $\le$  tdSim.method1(N = 600, duration = 24, lambda =  $\log(2)/24$ , rho = 1, beta = 0.3, rateC =  $log(2)/14$ , exp.prop = 0.2, prop.fullexp =  $0$ , maxrelexptime = 1, min.futime =  $0$ ,  $min. postexp.futime = 0)$ 

```
# We recommend setting nSim to at least 500. It is set to 10 in the example to
# reduce run time for CRAN submission.
```

```
ret \le getpower.method1(nSim = 10, N = 600, b = 0.3, exp.prop = 0.2,
type = "td", scenario = " ", maxrelexptime = 1/6, min.futime = 4,
min.postexp.futime = 4, output.fr = "output.csv")
```
<span id="page-2-0"></span>getpower.clst *Calculate power for the Cox proportional hazard model with timedependent exposure using method 1 with clustering*

#### Description

This functions runs nSim (number of simulations; specified by the user) Monte Carlo simulations on the Cox proportional model with a cluster option. At each simulation, the function calls tdSim.clst internally. The function returns a data frame of scenario-specific parameters (including statistical power) and appends the output to a file with file name specified in the input parameters list. The user also has an option to display an incidence plot.

#### Usage

```
getpower.clst(nSim, N, duration = 24, med.TTE.Control = 24, rho = 1, beta,
   med.TimeToCensor = 14, df, type, scenario, prop.fullexp = 0,
   maxrelexptime = 1, min.futime = 0, min.postexp.futime = 0, output.fn,
   simu.plot = FALSE)
```
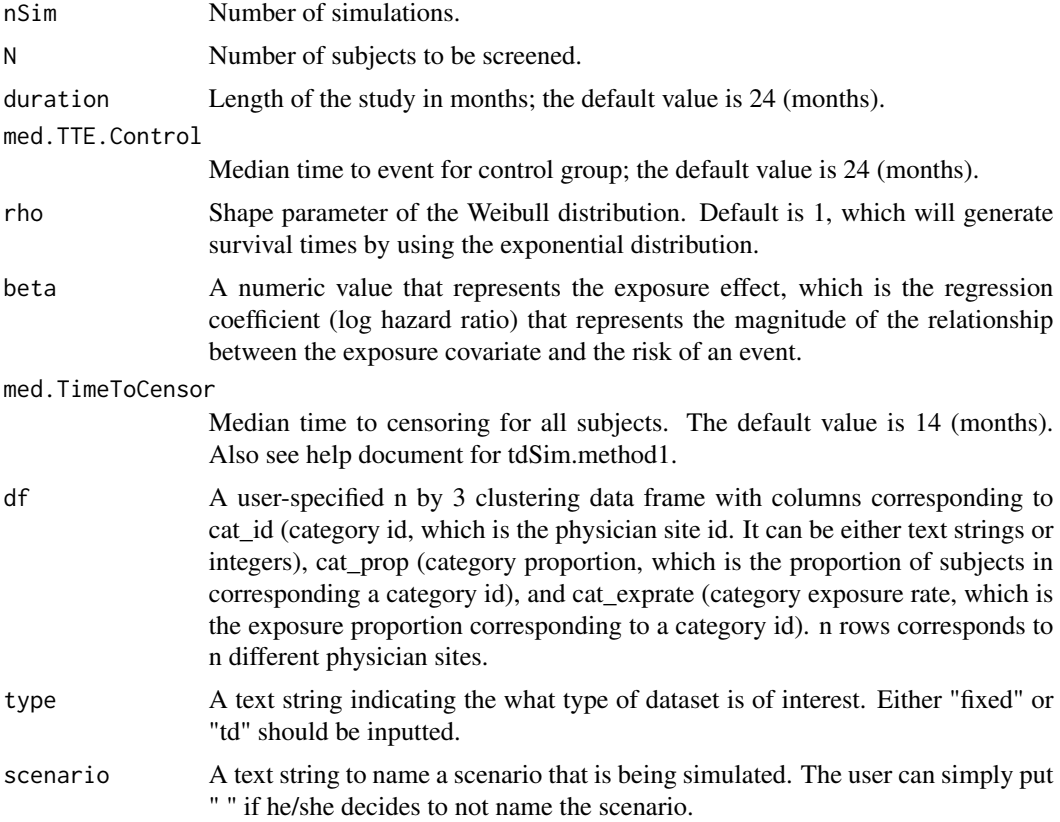

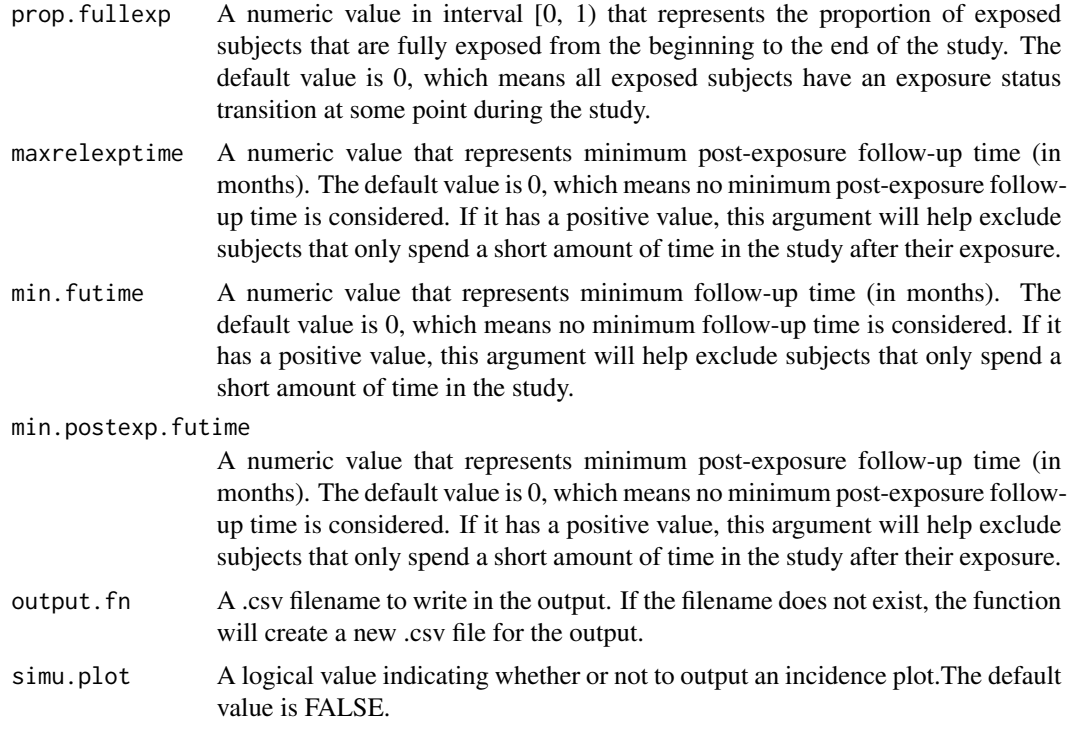

The function calculates power based on the Cox regression model, which calls the coxph function from the survival library using the the simulated data from tdSim.clst

## Value

A data.frame object with 3 rows and columns corresponding to

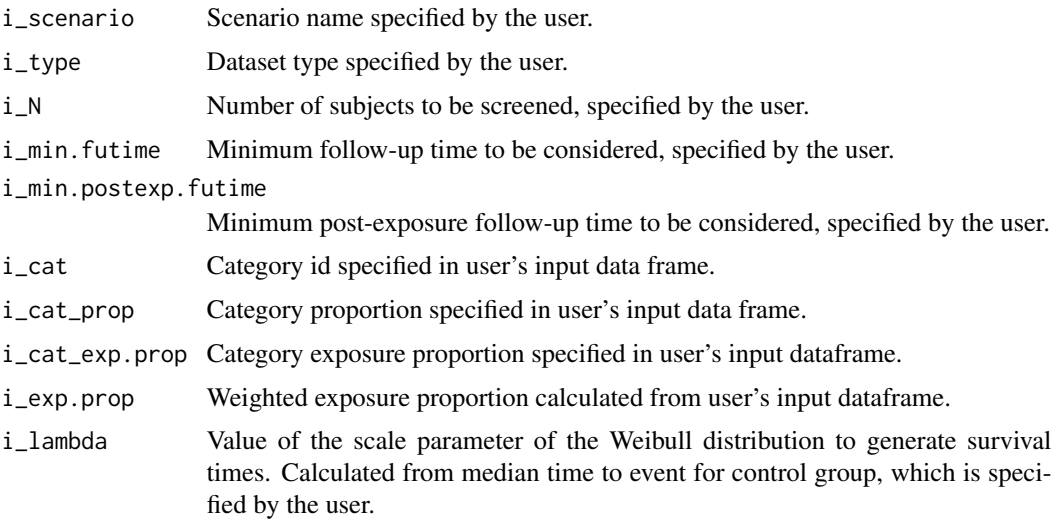

## getpower.clst 5

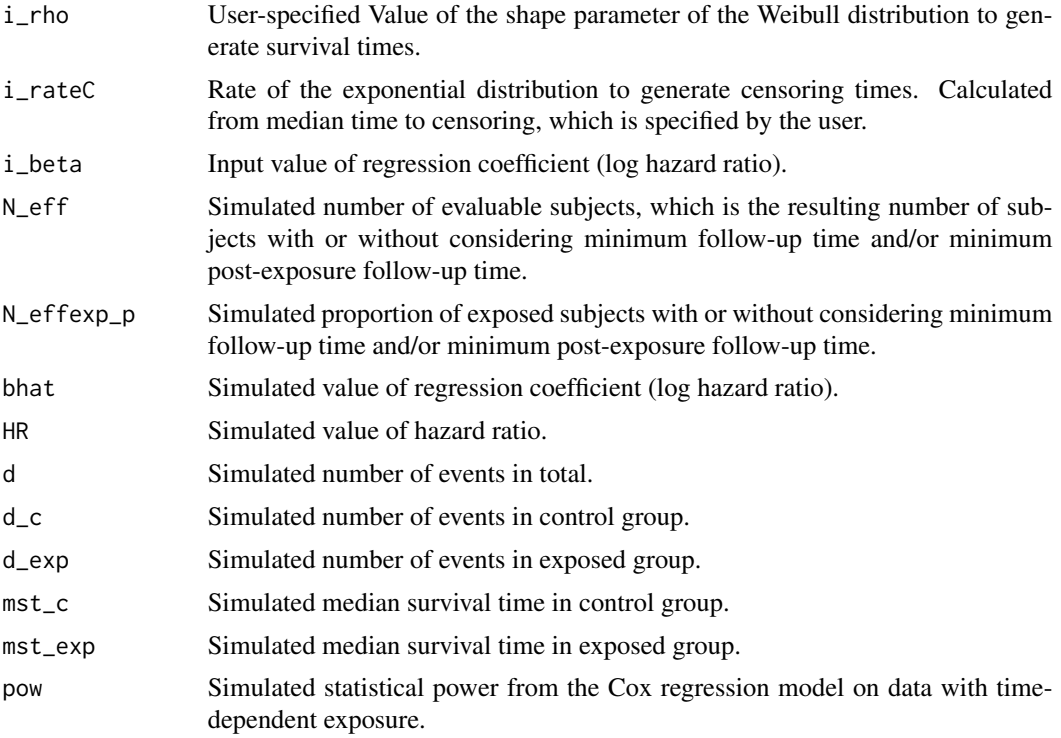

## Author(s)

Danyi Xiong, Teeranan Pokaprakarn, Hiroto Udagawa, Nusrat Rabbee Maintainer: Nusrat Rabbee <rabbee@berkeley.edu>

#### References

Savignoni et al.: Matching methods to create paired survival data based on an exposure occurring over time: a simulation study with application to breast cancer.

BMC Medical Research Methodology 2014 14:83.

## Examples

# Install the survival package if needed.

library(survival)

# Create a clustering data frame as input with 3 categories and a 20% weighted # exposure proportion.

 $input_d f \leftarrow data . frame(cat_id = c('lo', 'med', 'hi'),$  $cat\_prop = c(0.65, 0.2, 0.15), cat\_exp.pop = c(0.1, 0.3, 0.5))$ 

# We recommend setting nSim to at least 500. It is set to 10 in the example to # reduce run time for CRAN submission.

<span id="page-5-0"></span># Run 10 simulations. Each time simulate a dataset of 600 subjects with # time-dependent exposure with both minimum follow-up time (4 months) and # minimum post-exposure follow-up time (4 months) imposed. Also consider a # quick exposure after entering the study for each exposed subject. Set the # maximum relative exposure time to be 1/6. # Set the duration of the study to be 24 months; the median time to event for # control group to be 24 months; exposure effect to be 0.3; median time to # censoring to be 14 months. ret <- getpower.clst(nSim = 10,  $N = 600$ , beta = 0.3, df = input\_df,

```
type = "td", scenario = "clustering", maxrelexptime = 1/6, min.futime = 4,
min.postexp.futime = 4, output.fn = "output_clst.csv",)
```
getpower.method1 *Calculate power for the Cox proportional hazard model with timedependent exposure using method 1*

#### Description

This functions runs nSim (Number of simulations, specified by the user) Monte Carlo simulations, each time it calling tdSim.method1 internally. The function returns a data frame of scenario-specific parameters (including statistical power) and appends the output to a file with file name specified in the input parameters list. The user also have an option whether to plot an incidence plot or not.

#### Usage

```
getpower.method1(nSim, N, duration = 24, med.TTE.Control = 24, rho = 1,
   med.TimeToCensor = 14, beta, exp.prop, type, scenario, prop.fullexp = 0,
   maxrelexptime = 1, min.futime = 0, min.postexp.futime = 0, output.fn,
   simu.plot = FALSE)
```
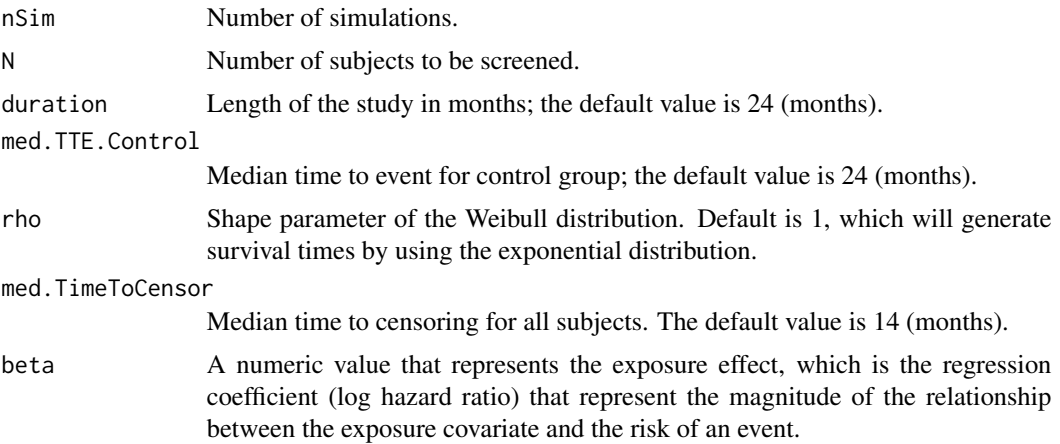

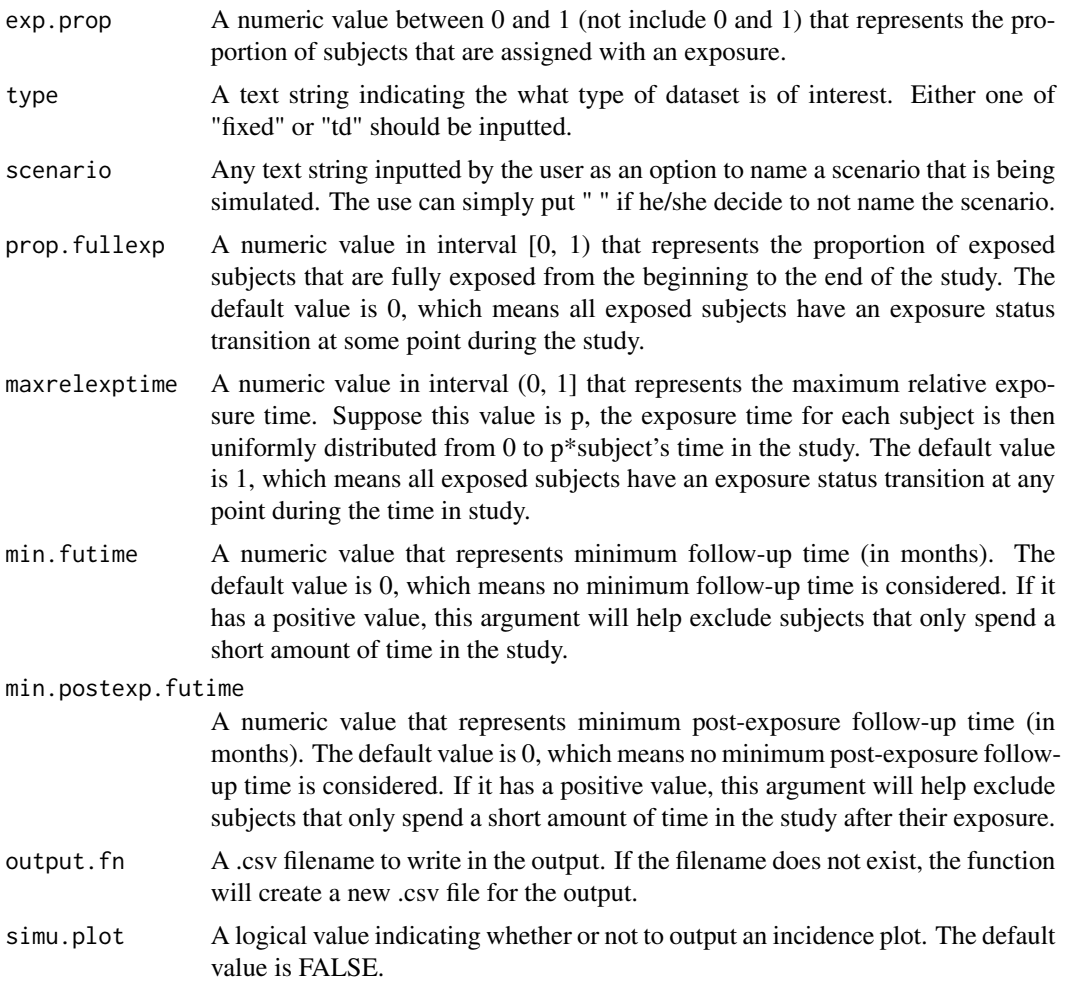

The function calculates power based on the Cox regression model, which calls the coxph function from the survival library using the the simulated data from tdSim.method1.

## Value

A data.frame object with columns corresponding to

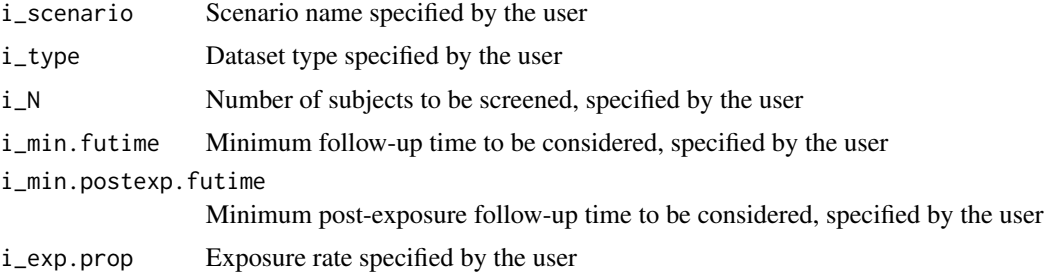

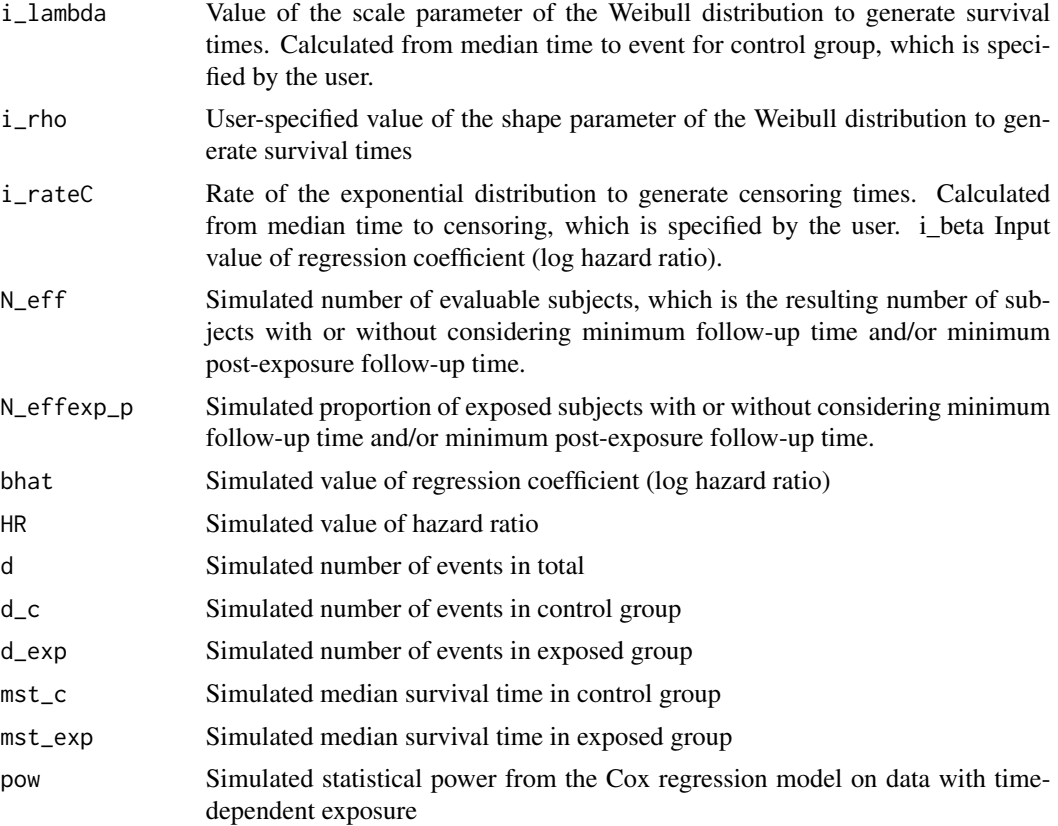

## Author(s)

Danyi Xiong, Teeranan Pokaprakarn, Hiroto Udagawa, Nusrat Rabbee Maintainer: Nusrat Rabbee <rabbee@berkeley.edu>

## References

Therneau T (2015). A Package for Survival Analysis in S. version 2.38, http://CRAN.R-project.org/package=survival

## Examples

# Install the survival package if needed.

library(survival)

# We recommend setting nSim to at least 500. It is set to 10 in the example to # reduce run time for CRAN submission.

# Run 10 simulations. Each time simulate a dataset of 600 subjects with

# time-dependent exposure with both minimum follow-up time (4 months) and

# minimum post-exposure follow-up time (4 months) imposed. Also consider a

# quick exposure after entering the study for each exposed subject. Set the

## <span id="page-8-0"></span>getpower.method2 9

```
# maximum relative exposure time to be 1/6.
# Set the duration of the study to be 24 months; the median time to event for
# control group to be 24 months; exposure effect to be 0.3; median time to
# censoring to be 14 months; and exposure proportion to be 20%.
ret \le getpower.method1(nSim = 10, N = 600, b = 0.3, exp.prop = 0.2,
    type = "td", scenario = " ", maxrelexptime = 1/6, min.futime = 4,
   min.postexp.futime = 4, output.fn = "output.csv")
```
getpower.method2 *Calculate power for the Cox proportional hazard model with timedependent exposure using method 2*

#### Description

This functions runs nSim (Number of simulations, specified by the user) Monte Carlo simulations, each time calling tdSim.method2 internally. The function returns a data frame of scenario-specific input parameters- and also output statistical power. The user has the option to append the output to a file with file name specified in the input parameters list.

#### Usage

```
getpower.method2(nSim = 500, N, duration = 24, scenario, lambda12,
  lambda23 = NULL, lambda13, HR = NULL, exp.prop, rateC, min.futime,
 min.postexp.futime, output.fn, simu.plot = FALSE)
```
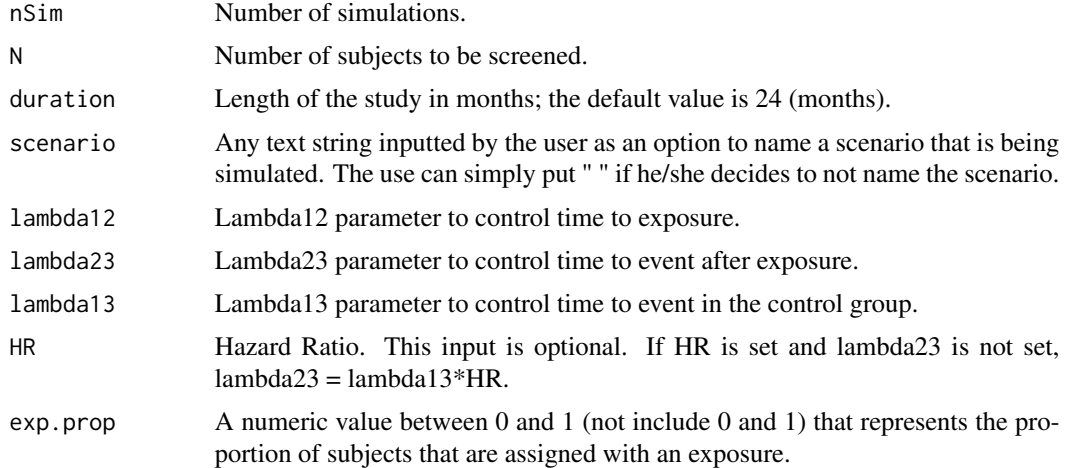

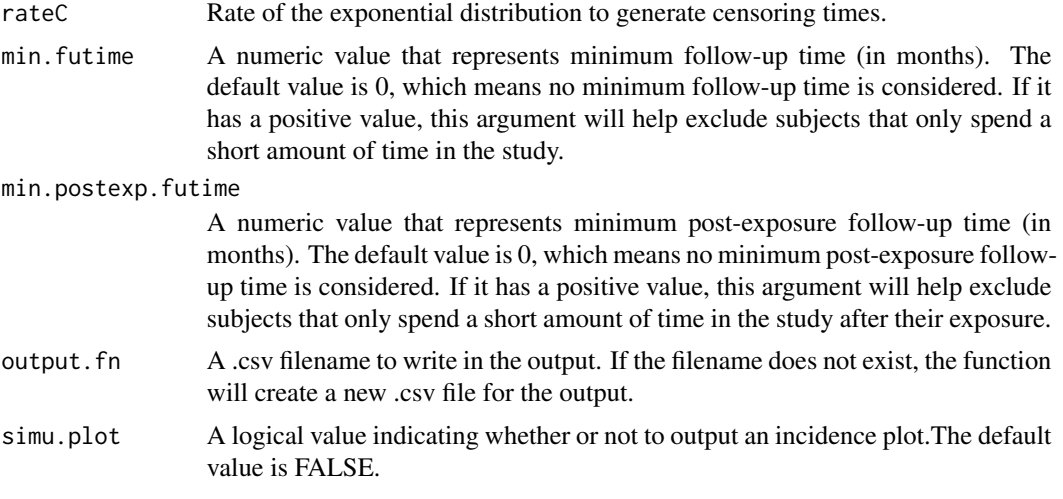

The function calculates power based on the Cox regression model, which calls the coxph function from the survival library using the the simulated data from tdSim.method2.

## Value

A data.frame object with columns corresponding to

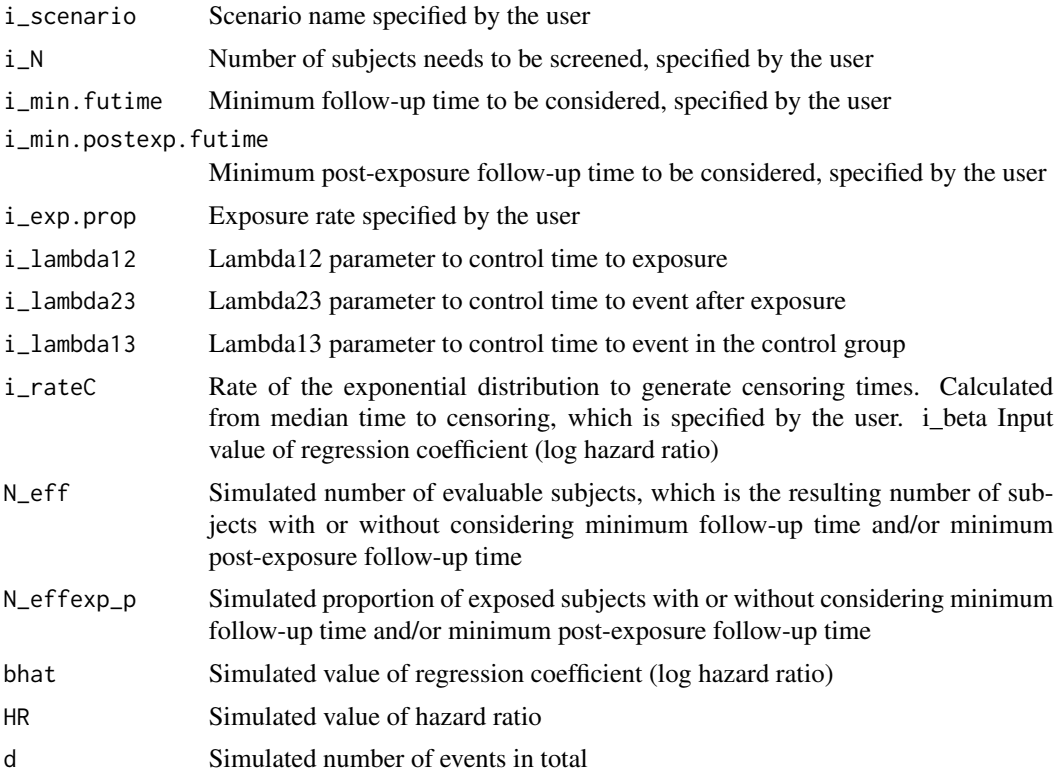

<span id="page-10-0"></span>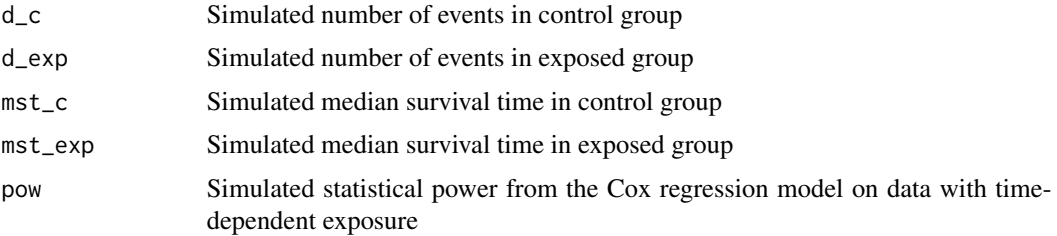

## Author(s)

Danyi Xiong, Teeranan Pokaprakarn, Hiroto Udagawa, Nusrat Rabbee Maintainer: Nusrat Rabbee <rabbee@berkeley.edu>

#### Examples

```
# We recommend setting nSim to at least 500. It is set to 10 in the example to
# reduce run time for CRAN submission.
# Run 10 simulations. Each time simulate a dataset of 600 subjects
ret <- getpower.method2(nSim=10, N=600, duration=24, scenario="test",
  lambda12=1.3, lambda23=0.04, lambda13=0.03, HR=NULL,exp.prop=0.2, rateC=0.05,
  min.futime=4, min.postexp.futime=4,output.fn="database.csv", simu.plot=FALSE)
```
plot\_power *Plot power curves for survival analysis with time-dependent exposure*

#### Description

This function plots a power curve at each time and returns a subsetted data frame that match the list of input parameters.

#### Usage

```
plot_power(table_df, N, type, exp.prop, min.futime, min.postexp.futime,
   show.plot = FALSE, newplot = FALSE, col = NULL, lty, lwd, pch)
```
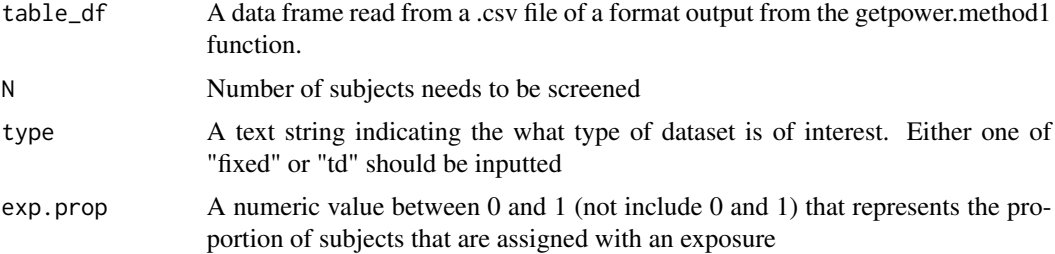

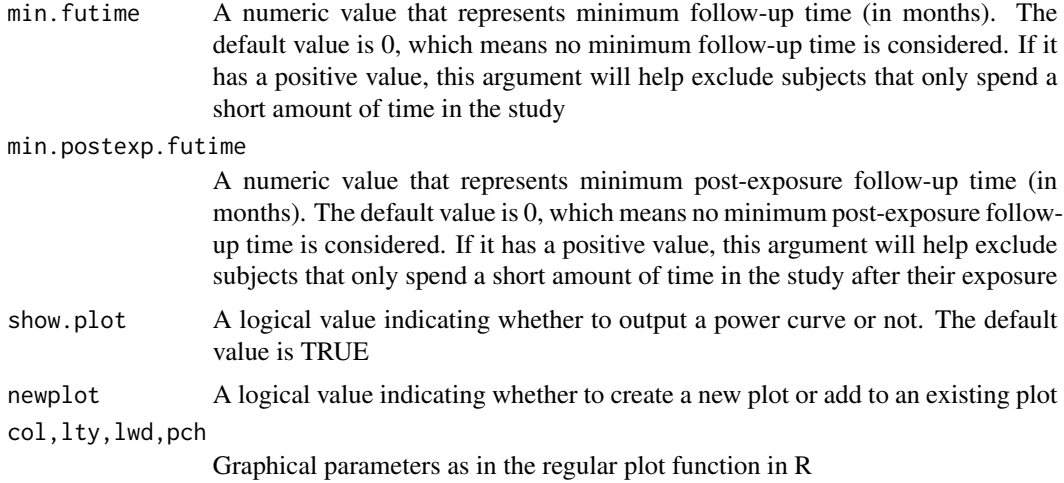

The gist of this function is that the user can check the plot with the values in the output data frame. Moreover, it is flexible that the user can choose to only output the data frame in order to plot their own graph (such as add titles or legends) based on the data. The user can also add as many lines as possible to an existing power curve plot so that he/she is allowed to compare different scenarios.

#### Value

A data.frame object with columns corresponding to

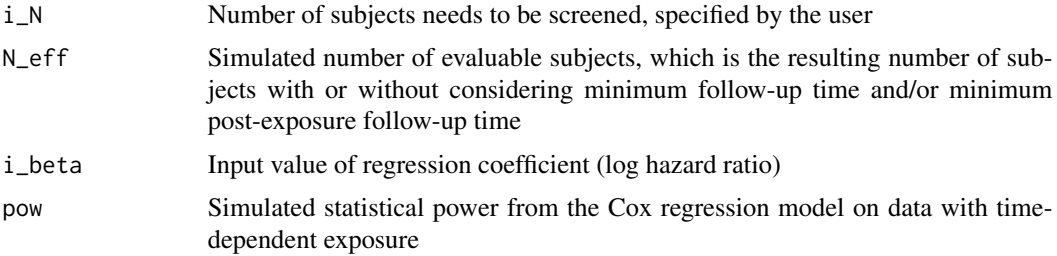

#### Author(s)

Danyi Xiong, Teeranan Pokaprakarn, Hiroto Udagawa, Nusrat Rabbee Maintainer: Nusrat Rabbee <rabbee@berkeley.edu>

## Examples

# We recommend setting nSim to at least 500. It is set to 10 in the example to # reduce run time for CRAN submission.

```
ret \leq getpower.method1(nSim = 10, N = 600, b = 0.3, exp.prop = 0.2,
    type = "td", scenario = " ", maxrelexptime = 1/6, min.futime = 4,
   min.postexp.futime = 4, output.fn = "output.csv")
```

```
ret2 \leq getpower.method1(nSim = 10, N = 600, b = 0.3, exp.prop = 0.2,
    type = "td", scenario = " ", maxrelexptime = 1/6, min.futime = 4,
   min.postexp.futime = 0, output.fn ="output.csv")
# Read in .csv file as a data frame
tb \leq read.csv("output.csv", header = TRUE, sep = ",")
# Visualize the subsetted data frame of interest and create a new plot
visualize1 <- plot_power(table_df = tb, N = 600, type = "td", exp.prop = 0.2,
   min.futime = 4, min.postexp.futime = 4, show.plot = TRUE, newplot = TRUE,
   col = "red", \; lty = 1, \; lwd = 2, \; pch = 16)# Add a different power curve to the previously created plot
visualize2 <- plot_power(table_df = tb, N = 600, type = "td", exp.prop=0.2,
    min.futime = 4, min.postexp.futime = 0, show.plot = TRUE, newplot = FALSE,
   col = "blue", 1ty = 1, 1wd = 2, pch = 16)
```
plot\_simuData *Make an incidence plot from simulated data.*

#### Description

Create an incidence plot ordered by follow-up time from a survival data simulated.

#### Usage

```
plot_simuData(data, title="Sample Survival Data")
```
#### Arguments

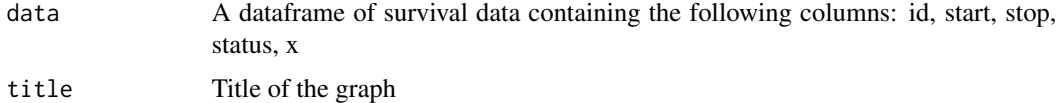

#### Details

This makes the incidence plot of the survival data based on the input dataframe from the td-Sim.method1 or tdSim.method2 function. More generally, this function would also works with a dataframe containing survival data with the same columns name as indicated above.

#### Author(s)

Danyi Xiong, Teeranan Pokaprakarn, Hiroto Udagawa, Nusrat Rabbee Maintainer: Nusrat Rabbee <rabbee@berkeley.edu>

## Examples

```
dat <- tdSim.method2(500, duration=24,lambda12=1.3,lambda23=0.04,
   lambda13=0.03, exp.prop=0.2,rateC=0.05, min.futime=4, min.postexp.futime=4)
plot_simuData(dat, title='method2_filter')
```
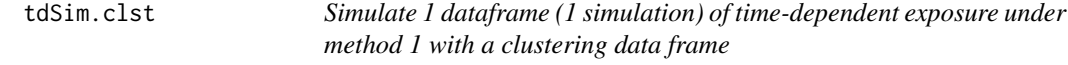

## Description

This function allows the user to input a data frame with clustering parameters and generates a simulated dataset with time-dependent exposure. In particular, the output dataset has a column corresponding to the physician site id, which will be used as a clustering variable in the Cox regression model in power calculation.

## Usage

```
tdSim.clst(N, duration = 24, lambda, rho = 1, beta, rateC, df,
   prop.fullexp = 0, maxrelexptime = 1, min.futime = 0, min.postexp.futime = 0)
```
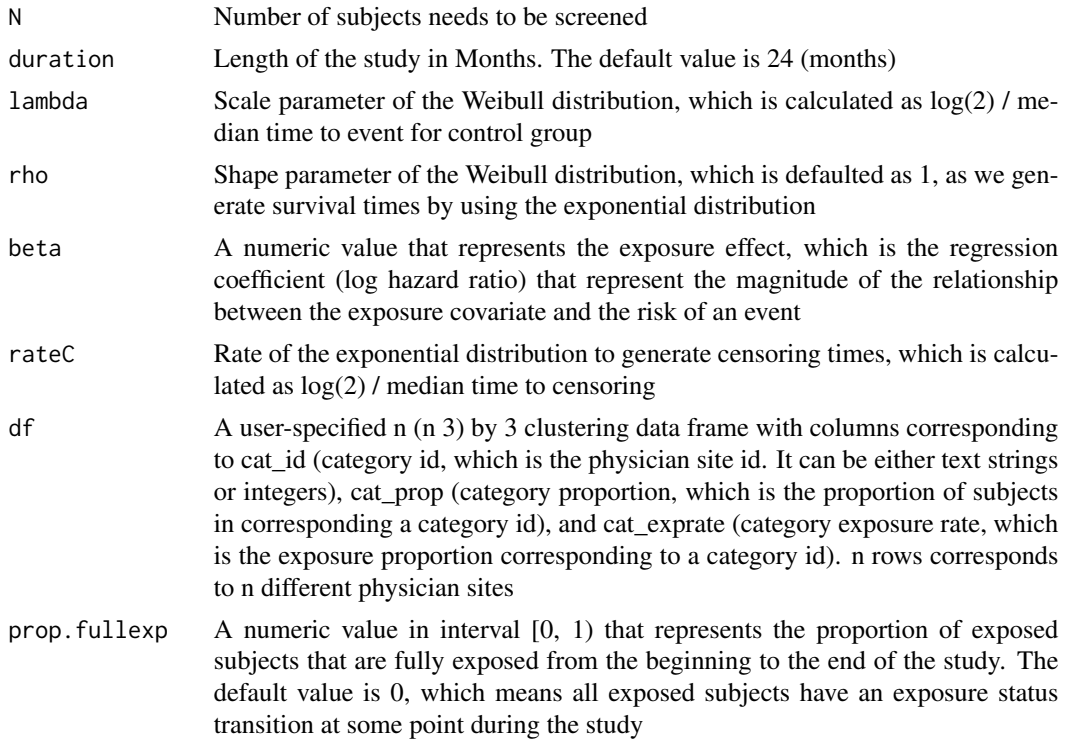

<span id="page-13-0"></span>

#### tdSim.clst 15

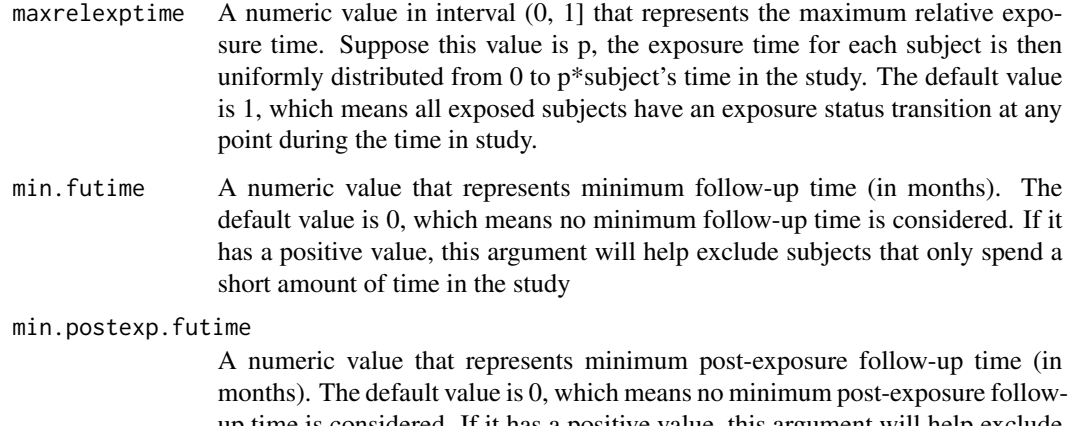

up time is considered. If it has a positive value, this argument will help exclude subjects that only spend a short amount of time in the study after their exposure

## Details

The current version of this function allows the user to input a data frame with at least 3 categories of physician sites, because the function uses a multinomial distribution to assign subjects into each category according to the corresponding category proportion

#### Value

A data.frame object with columns corresponding to

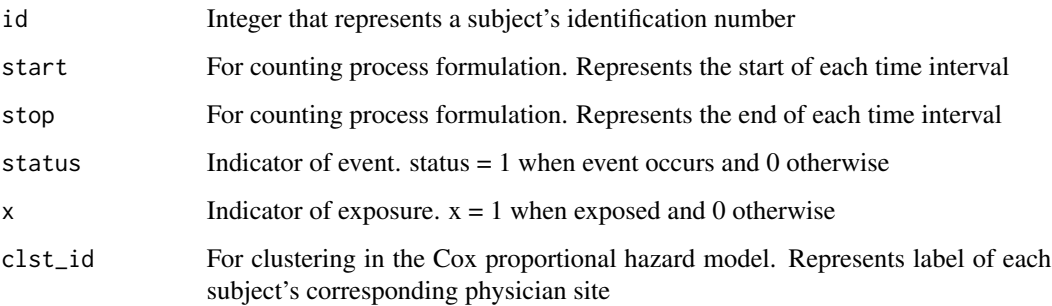

#### Author(s)

Danyi Xiong, Teeranan Pokaprakarn, Hiroto Udagawa, Nusrat Rabbee Maintainer: Nusrat Rabbee <rabbee@berkeley.edu>

## References

T. Therneau and C. Crowson (2015). Using Time Dependent Covariates and Time Dependent Coefficients in the Cox Model.

https://cran.r-project.org/web/packages/survival/vignettes/timedep.pdf

#### Examples

```
# Create a clustering data frame as input with 3 categories and a 20% weighted
# exposure proportion.
input_d f \leftarrow data . frame(cat_id = c('lo', 'med', 'hi'),cat\_prop = c(0.65, 0.2, 0.15), cat\_exp.pop = c(0.1, 0.3, 0.5))# Simulate a dataset of 600 subjects with time-dependent exposure. Consider
# both minimum follow-up time (4 months) and minimum post-exposure follow-up
# time (4 months). Also consider a quick exposure after entering the study for
# each exposed subject. Set the maximum relative exposure time to be 1/6.
# Set the duration of the study to be 24 months; the median time to event for
# control group to be 24 months; exposure effect to be 0.3; median time to
# censoring to be 14 months.
df_tdclst \le tdSim.clst(N = 600, duration = 24, lambda = \log(2)/24, rho = 1,
   beta = 0.3, rateC = \log(2)/14, df = input_df, prop.fullexp = 0,
   maxrelexptime = 1/6, min.futime = 4, min.postexp.futime = 4)
```
tdSim.method1 *Simulate 1 dataframe (1 simulation) of time-dep exposure under method 1*

#### **Description**

This function generates a simulated dataset with time-dependent exposure under method 1 with a user-specified list of parameters as input. Survival times and censoring times are generated from the exponential distribution.

#### Usage

```
tdSim.method1(N, duration = 24, lambda, rho = 1, beta, rateC, exp.prop,
   prop.fullexp = 0, maxrelexptime = 1, min.futime = 0, min.postexp.futime = 0)
```
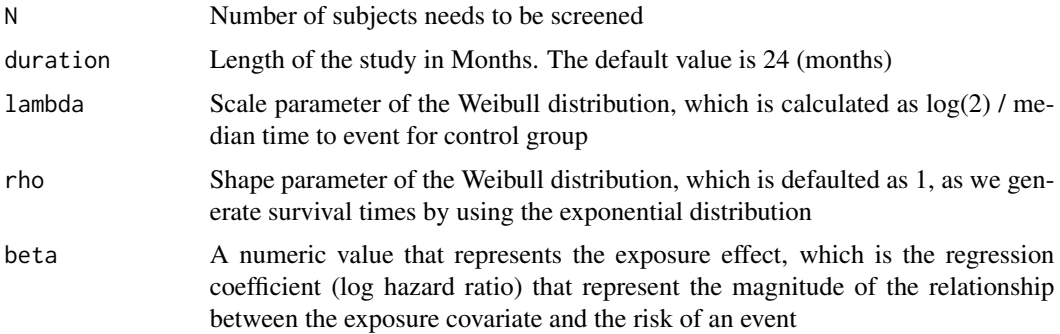

<span id="page-15-0"></span>

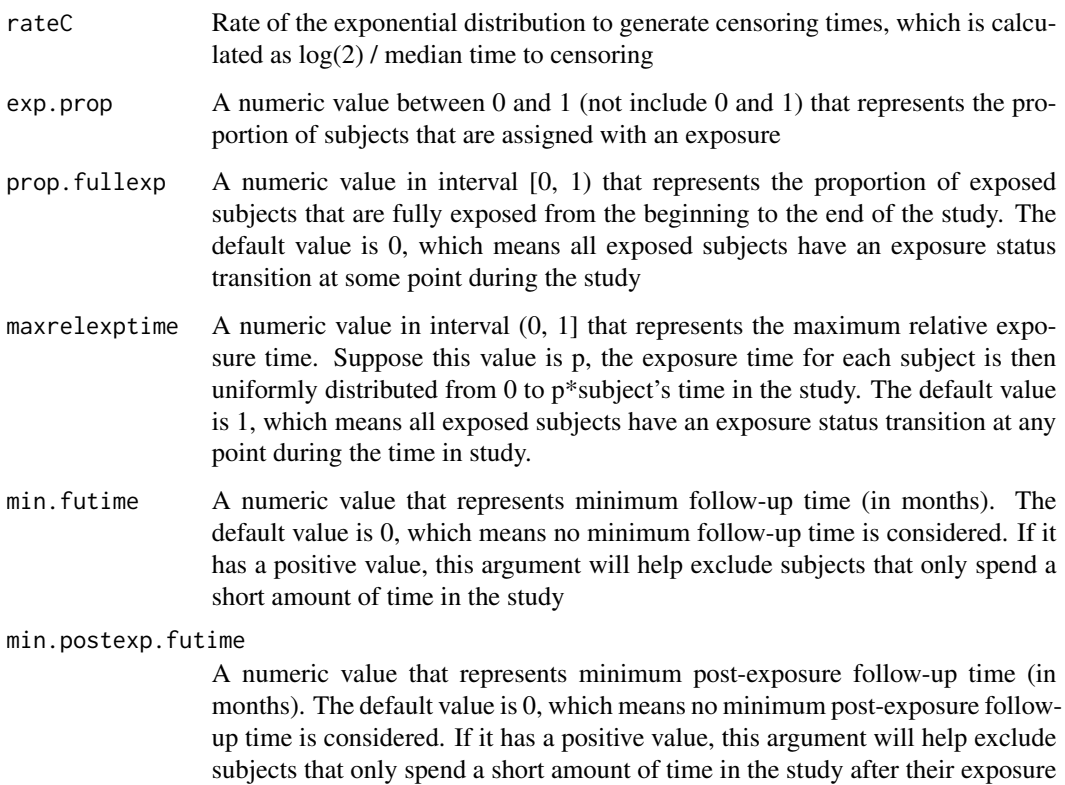

If no minimum follow-up time or minimum post-exposure follow-up time is considered (min.fut =  $0$ ) and min.postexp.fut =  $0$ ), then the output data frame will have N subjects. If we consider minimum follow-up time or both, then the output data frame will have at most N subjects.

#### Value

A data.frame object with columns corresponding to

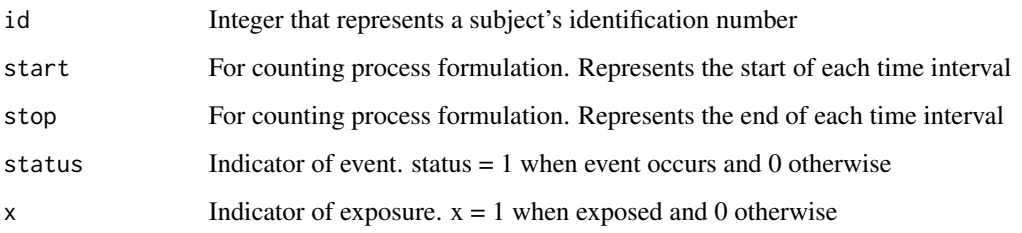

## Author(s)

Danyi Xiong, Teeranan Pokaprakarn, Hiroto Udagawa, Nusrat Rabbee Maintainer: Nusrat Rabbee <rabbee@berkeley.edu>

#### <span id="page-17-0"></span>References

Therneau and C. Crowson (2015). Using Time Dependent Covariates and Time Dependent Coefficients in the Cox Model.

https://cran.r-project.org/web/packages/survival/vignettes/timedep.pdf

#### Examples

```
# Simulate a dataset of 600 subjects with time-dependent exposure without
# considering minimum follow-up time or minimum post-exposure follow-up time.
# Specifically, set the duration of the study to be 24 months; the median time to
# event for control group to be 24 months; exposure effect to be 0.3; median time
# to censoring to be 14 months; and exposure proportion to be 20%.
df1 \le tdSim.method1(N = 600, duration = 24, lambda = \log(2)/24, rho = 1,
  beta = 0.3, rateC = log(2)/14, exp.prop = 0.2, prop.fullexp = 0,
  maxrelexptime = 1, min.fut = 0, min.postexp.fut = 0)
# Simulate a dataset of 600 subjects with time-dependent exposure with
# both minimum follow-up time (4 months) and minimum post-exposure
# follow-up time (4 months) imposed. Other parameters remain the same as
# in the first case.
df2 <- tdSim.method1(N = 600, duration = 24, lambda = \log(2)/24, rho = 1,
  beta = 0.3, rateC = \log(2)/14, exp.prop = 0.2, prop.fullexp = 0,
  maxrelexptime = 1, min.fut = 4, min.postexp.fut = 4)
# Simulate a dataset of 600 subjects with time-dependent exposure with
# both minimum follow-up time (4 months) and minimum post-exposure
# follow-up time (4 months) imposed. Also consider a quick exposure after
# entering the study for each exposed subject. Set the maximum relative
# exposure time to be 1/6. Other parameters remain the same as in the first case.
df3 \le tdSim.method1(N = 600, duration = 24, lambda = \log(2)/24, rho = 1,
  beta = 0.3, rateC = log(2)/14, exp.prop = 0.2, prop.fullexp = 0,
  maxrelexptime = 1/6, min.fut = 4, min.postexp.fut = 4)
```
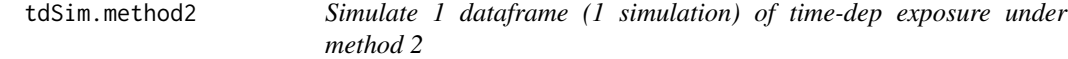

## Description

This function simulate Survival Data. It generates a simulated dataset with time-dependent exposure under method 2 with a user-specified list of parameters as input.

#### Usage

```
tdSim.method2(N,duration, lambda12, lambda23=NULL, lambda13,
   HR=NULL, exp.prop,rateC, min.futime = 0, min.postexp.futime = 0)
```
## tdSim.method2 19

#### Arguments

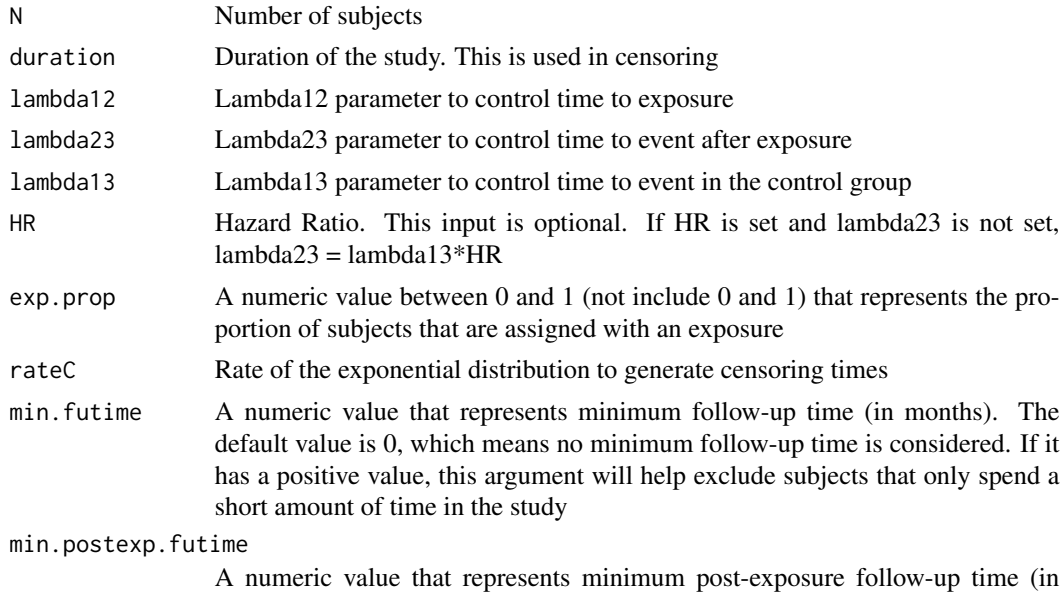

months). The default value is 0, which means no minimum post-exposure followup time is considered. If it has a positive value, this argument will help exclude subjects that only spend a short amount of time in the study after their exposure

## Details

Simulata a Survival dataset using a modified version of illness-death model controlled by lambda12, lambda23, lambda13

#### Value

A data.frame object with columns corresponding to

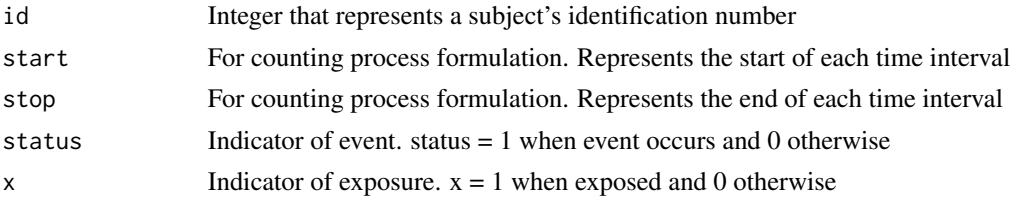

## Author(s)

Danyi Xiong, Teeranan Pokaprakarn, Hiroto Udagawa, Nusrat Rabbee Maintainer: Nusrat Rabbee <rabbee@berkeley.edu>

## Examples

sim\_data <- tdSim.method2(500, duration=24,lambda12=1.3,lambda23=0.04, lambda13=0.03, exp.prop=0.2,rateC=0.05, min.futime=4, min.postexp.futime=4)

# <span id="page-19-0"></span>Index

∗Topic Plot plot\_power, [11](#page-10-0) plot\_simuData, [13](#page-12-0) ∗Topic Power\_Calculation getpower.clst, [3](#page-2-0) getpower.method1, [6](#page-5-0) getpower.method2, [9](#page-8-0) ∗Topic Simulation tdSim.clst, [14](#page-13-0) tdSim.method1, [16](#page-15-0) tdSim.method2, [18](#page-17-0) getpower.clst, [3](#page-2-0) getpower.method1, [6](#page-5-0) getpower.method2, [9](#page-8-0) plot\_power, [11](#page-10-0) plot\_simuData, [13](#page-12-0) SimHaz *(*SimHaz-package*)*, [2](#page-1-0) SimHaz-package, [2](#page-1-0) tdSim.clst, [14](#page-13-0) tdSim.method1, [16](#page-15-0) tdSim.method2, [18](#page-17-0)